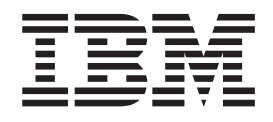

IBM Cúram Social Program Management

# Handbuch Cúram Funded Program Management

*Version 6.0.4*

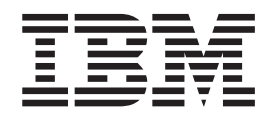

IBM Cúram Social Program Management

# Handbuch Cúram Funded Program Management

*Version 6.0.4*

#### **Hinweis**

Vor Verwendung dieser Informationen und des darin beschriebenen Produkts sollten die Informationen in ["Bemerkungen"](#page-26-0) [auf Seite 17](#page-26-0) gelesen werden.

Diese Ausgabe bezieht sich auf IBM Cúram Social Program Management v6.0.4 und alle nachfolgenden Releases, sofern nicht anderweitig in neuen Auusgaben angegeben.

# **Inhaltsverzeichnis**

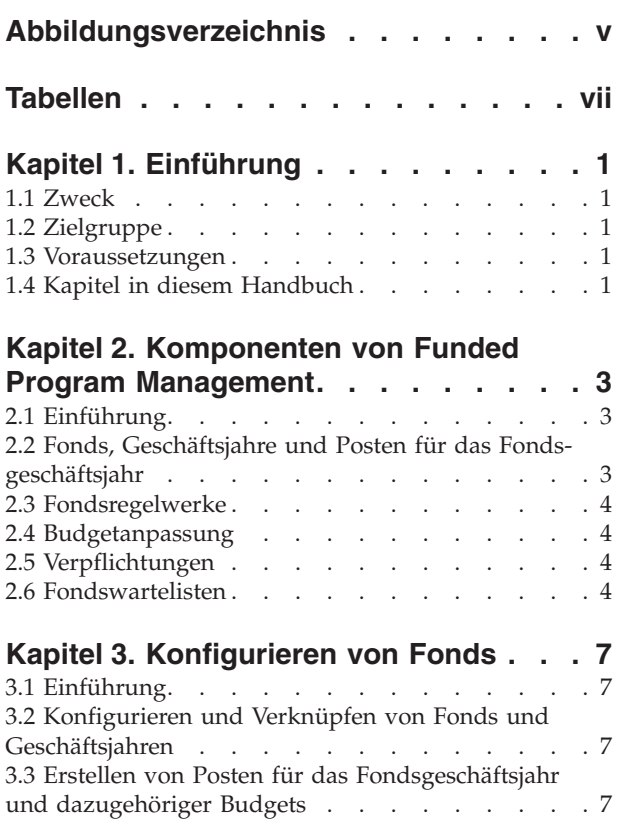

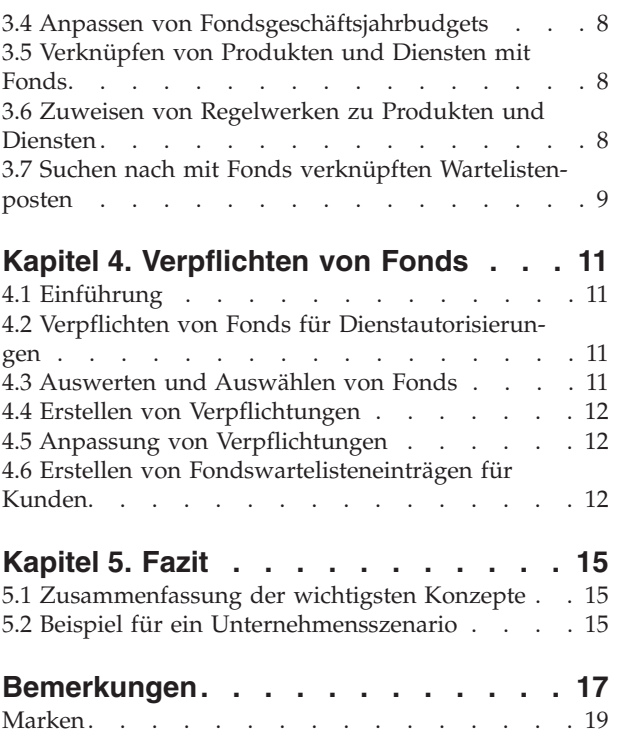

<span id="page-6-0"></span>**Abbildungsverzeichnis**

# <span id="page-8-0"></span>**Tabellen**

[1. Beschreibung des Wartelistenstatus. . . . . 13](#page-22-0)

# <span id="page-10-0"></span>**Kapitel 1. Einführung**

## **1.1 Zweck**

Dieses Handbuch bietet eine Übersicht über Cúram Funded Program Management™. Funded Program Management wurde zur Verwendung mit dem Produkt Cúram Child Care™ eingerichtet. Behörden im Sozial- und Gesundheitsbereich (SEM-Behörden) können Funded Program Management so anpassen, dass das Produkt mit ihren eigenen Produkten verwendet werden kann.

## **1.2 Zielgruppe**

Dieses Handbuch richtet sich an alle Benutzer, die daran interessiert sind, die Geschäftskonzepte von Funded Program Management zu verstehen.

#### **1.3 Voraussetzungen**

Vor dem Lesen dieses Handbuchs sollten Sie mit folgenden Themen vertraut sein:

- v Beteiligte (siehe Cúram-Handbuch zu Beteiligten)
- v Produkte und Fälle (siehe úram-Handbuch zur Verwaltung integrierter Fälle)
- Cúram Provider Management™ (siehe Handbuch zu Cúram Provider Management)
- Systemverwaltung (siehe Cúram-Handbuch zur Systemkonfiguration)

### **1.4 Kapitel in diesem Handbuch**

In der folgenden Liste werden die Kapitel dieses Handbuchs beschrieben:

#### **Komponenten von Funded Program Management**

In diesem Kapitel werden die wesentlichen Komponenten beschrieben. Dazu gehören Fonds, Fondsgeschäftsjahre, Posten für das Fondsgeschäftsjahr, Budgetanpassungen und das Verknüpfen von Fonds mit Produkten, Diensten und Regelwerken.

#### **Konfigurieren von Fonds**

In diesem Kapitel wird beschrieben, wie Fonds konfiguriert werden.

#### **Verpflichten von Fonds**

In diesem Kapitel wird beschrieben, wie Fonds für Kunden verpflichtet werden.

# <span id="page-12-0"></span>**Kapitel 2. Komponenten von Funded Program Management**

## **2.1 Einführung**

Funded Program Management ermöglicht SEM-Behörden die Erstellung und Verwaltung von Fonds, die anschließend für zuwendungsbedürftige Kunden verpflichtet werden können. Beispielsweise kann ein Budget von einem Kinderbetreuungsfonds für Kunden verpflichtet werden, die Kinderbetreuungsdienste benötigen.

Einer der größten Vorteile von Funded Program Management ist die Integration in Cúram Provider Management. Anstatt Kunden Geldmittel für ihre Kinderbetreuungsbedürfnisse auszuzahlen, können Fondsmittel für direkte Zahlungen an Kinderbetreuungsanbieter und deren Dienste verwendet werden. Dies bietet Behörden einen Mittelweg für die Bereitstellung von Geldmitteln an bedürftige Kunden.

Funded Program Management stellt eine einfache Lösung zur Finanzierung von Diensten dar. Fonds können eingerichtet, Geschäftsjahren zugewiesen und mit Produkten und Diensten verknüpft werden. Aus dem Budget können dann Beträge für Kunden verpflichtet werden, die solche Dienste in Anspruch nehmen. In diesem Kapitel werden die Komponenten und Funktionen von Funded Program Management detailliert beschrieben.

## **2.2 Fonds, Geschäftsjahre und Posten für das Fondsgeschäftsjahr**

Fonds werden durch ihren aktiven Zeitraum, ihre Geschäftsjahrverknüpfung sowie ihre Produkt- und Dienstverknüpfungen definiert. Der aktive Zeitraum eines Fonds wird durch ein Start- sowie ein Enddatum definiert. Beträge aus dem Fonds können vom Start- bis zum Enddatum für Kunden verpflichtet werden.

Geschäftsjahre sind Zeiträume, die zur Nachverfolgung von Budgets für Fondsgeschäftsjahre dienen. Die Verknüpfung von Geschäftsjahren und Fonds erfolgt, um gezielte Budgets für einen überschaubaren Zeitraum festzulegen, d. h. normalerweise ein Geschäftsjahr. Ein Geschäftsjahr kann mit einem Fonds verknüpft werden, sofern der aktive Zeitraum des Geschäftsjahrs in den aktiven Zeitraum des Fonds fällt.

Ein Posten für ein Fondsgeschäftsjahr enthält Details zu Geldern, die aus einer Finanzierungsquelle für einen Fonds in einem bestimmten Geschäftsjahr zur Verfügung stehen. Mit einem Fondsgeschäftsjahr können mehrere Posten verknüpft sein. Jeder Posten enthält die ursprüngliche Budgetzuteilung für diese Finanzierungsquelle für einen bestimmten Zeitraum.

Wenn ein Posten für ein Fondsgeschäftsjahr mit einem Fondsgeschäftsjahr verknüpft wird, wird das Budget des Fondsgeschäftsjahres für dieses Geschäftsjahr festgelegt. Während des Fondsgeschäftsjahres wird automatisch eine mitlaufende Kalkulation der Budgetbeträge gepflegt. Ausgewiesen werden der ursprünglich budgetierten Betrag, die für Kunden verpflichteten Beträge sowie der verbleibende Budgetbetrag (ursprünglicher Betrag minus verpflichtete Beträge).

Die Verknüpfung von Produkten und Diensten mit Fonds ermöglicht die Verpflichtung von Fondsmitteln für Kunden, die Leistungsempfänger dieser Produkte oder Dienste sind. Beispielsweise kann ein Kunde, der Anspruch auf Kinderbetreuungsdienste hat, Mittel zur Finanzierung dieser Dienste aus dem Kinderbetreuungsfonds erhalten.

#### <span id="page-13-0"></span>**2.3 Fondsregelwerke**

Die Regelwerke für Cúram Express Rules (CER) oder eine klassische Finanzierung können auf Produkte und Dienste zur Identifizierung von verpflichtbaren Fonds und zur Bestimmung von gemäß Prioritäten der SEM-Behörde zu verwendenden Fonds angewendet werden. Außerdem können diese Regelwerke von der SEM-Behörde angepasst werden, um Fallangaben zur weiteren Verfeinerung der Auswahlkriterien für Fonds zu verwenden. Zum Beispiel kann einem Kinderbetreuungsprodukt ein Fondsregelwerk zugeordnet werden, das folgende Regeln beinhaltet:

- v Wenn ein Haushaltsmitglied Anspruch auf Einkommensbeihilfe hat, werden Geldmittel aus dem Einkommensbeihilfefonds entnommen.
- v Wenn ein Kind mit speziellen Bedürfnissen in dem Haushalt lebt, werden Geldmittel aus dem Fonds für spezielle Bedürfnisse entnommen.
- v Trifft beides zu, wird zuerst der Einkommensbeihilfefonds verwendet.

Fondsregelwerke sind mit Fonds durch gemeinsame Produkt- und Dienstzuordnungen verknüpft. Wenn zum Beispiel sowohl das Fondsregelwerk als auch der Kinderbetreuungsfonds mit dem Betreuungsprodukt verknüpft sind, wird das Fondsregelwerk auf Kunden angewendet, die dieses Betreuungsprodukt erhalten, um zu prüfen, ob sie Anspruch auf eine Finanzierung aus dem Kinderbetreuungsfonds haben.

Ein Standardregelwerk für Fonds wird zur Verfügung gestellt. Dieses Basisregelwerk kann Produkten und Diensten zugewiesen werden, und es dient zur Ermittlung der Priorität von Fonds, die für ein bestimmtes Produkt oder einen bestimmten Dienst verwendet werden.

### **2.4 Budgetanpassung**

Es gibt zwei Arten von Budgetanpassungen, die auf einen Posten für ein Fondsgeschäftsjahr angewendet werden können. Das Budget (die ursprüngliche Zuteilung) enthält detaillierte Angaben zum Betrag, der dem Posten für das Fondsgeschäftsjahr bei der Erstellung zugewiesen wurde. Die Budgetanpassung enthält detaillierte Angaben zu allen Anpassungen, die an der ursprünglichen Budgetzuteilung vorgenommen wurden. Auf diese Weise kann der Saldo eines Postens für das Fondsgeschäftsjahr abhängig von der finanziellen Situation des Unternehmens erhöht oder reduziert werden.

### **2.5 Verpflichtungen**

Eine Verpflichtung enthält detaillierte Angaben zu dem Betrag, der vom Fondsgeschäftsjahr für einen Kunden verpflichtet wurde. Die Verpflichtung wirkt sich nach ihrer Erstellung in Höhe des Verpflichtungsbetrags auf den Budgetsaldo des Fondsgeschäftsjahres aus. Fonds können so konfiguriert werden, dass eine Verpflichtung auch dann möglich ist, wenn dies zu einem negativen Budgetsaldo führt. Funded Program Management verwendet eine Standardlogik, durch die dem Fondsgeschäftsjahr, in dem der Verpflichtungszeitraum beginnt, eine Verpflichtung zugewiesen wird.

Verpflichtungsdetails können ggf. angepasst werden, wenn sich beispielsweise der Betrag oder Zeitraum der Verpflichtung geändert hat. Die Aktualisierung einer Verpflichtung kann sich auf den Zeitraum auswirken, auf den sie angewendet wird, oder auf den Betrag und den Budgetsaldo der Verpflichtung.

#### **2.6 Fondswartelisten**

Mithilfe von Fondswartelisten können Kunden auf eine Warteliste für ein Fondsgeschäftsjahr gesetzt werden, wenn die Fonds eine Verpflichtung nicht vollständig abdecken und wenn der Saldo eines Fonds nicht unter Null fallen darf. Der Fonds muss für Wartelisten aktiviert sein. Beispiel: Ein Kunde ist zum Erhalt von Kinderbetreuungsdiensten berechtigt, und für den Kinderbetreuungsfonds geht eine Verpflichtungsanforderung ein. Wenn der Fonds nicht zum Abdecken der Verpflichtung ausreicht, die Überschreitung des Pflichtbetrags nicht zulässig ist und Wartelisten konfiguriert wurden, wird der Kunde auf eine Warteliste für dieses Fondsgeschäftsjahr gesetzt.

Wenn ausreichende Mittel zur Verfügung stehen, können Anforderungen zur Verpflichtung von Fondsmitteln im Auftrag des Kunden für die Planposten der Kinderbetreuung neu bewertet werden, und die dem Fondsgeschäftsjahr zugeordnete Verpflichtung kann verarbeitet werden.

Kunden wird eine Wartelistenposition zugewiesen, anhand der SEM-Behörden in Übereinstimmung mit ihren Richtlinien Prioritäten verwalten und Wartelisteneinträge auf faire Weise verarbeiten können. Jeder Wartelisteneintrag hat auch ein Ablaufdatum. An diesem Datum markiert das System den Wartelisteneintrag als abgelaufen und benachrichtigt den Falleigentümer darüber. Zur Bestätigung, dass der Wartelisteneintrag abgelaufen ist, wird außerdem ein Transaktionsprotokoll für den Fall erstellt.

# <span id="page-16-0"></span>**Kapitel 3. Konfigurieren von Fonds**

# **3.1 Einführung**

Die Administrationskomponente von Funded Program Management ermöglicht Fondsverwaltern Folgendes:

- Konfigurieren und Verknüpfen von Fonds und Geschäftsjahren
- v Erstellen von Posten für das Fondsgeschäftsjahr und dazugehöriger Budgets
- Anpassen von Fondsgeschäftsjahrbudgets
- Verknüpfen von Produkten und Diensten mit Fonds
- Zuweisen von Regelwerken zu Produkten und Diensten

**Wichtig:** Fondsverwalter müssen über die zum Konfigurieren von Fonds erforderlichen Sicherheitszugriffrechte verfügen. Damit Fonds konfiguriert werden können, muss die Sicherheitskennung für Funded Program Management in der Benutzerrolle des Verwalters enthalten sein.

## **3.2 Konfigurieren und Verknüpfen von Fonds und Geschäftsjahren**

Die Konfiguration von Fonds in Funded Program Management beginnt mit der Erstellung eines Fonds und eines Geschäftsjahres. Der Fonds und das entsprechende Geschäftsjahr werden miteinander verknüpft. Dadurch wird der Zeitraum festgelegt, in dem ein Fonds aktiv ist, sowie das Geschäftsjahr definiert, mit dem der Fonds innerhalb dieses Zeitraums verknüpft ist. Zusammengefasst beinhaltet das Einrichten eins Fonds folgende Schritte:

- 1. Das Erstellen des Fonds, einschließlich der Festlegung des Namens, des Typs und des aktiven Zeitraums des Fonds.
- 2. Die Erstellung von einem oder mehreren Geschäftsjahren, in denen ein Fonds aktiv ist; Geschäftsjahre weisen Namen, Kategorien und aktive Zeiträume auf.
- 3. Das Verknüpfen eines Geschäftsjahres mit einem Fonds

Um Fondsverwalter bei der Konfigurierung von Fonds und deren Geschäftsjahren zu unterstützen, zeigt die Administrationskomponente von Funded Program Management für jedes einzelne Geschäftsjahr die Liste der mit dem Fonds und den Budgets verknüpften Fondsgeschäftsjahre an.

Administratoren von Funded Program Management können Fondsdetails ändern, den Fonds mit neuen Geschäftsjahren verknüpfen und Fonds entfernen. Fonds können jedoch nur entfernt werden, wenn keine aktiven Verknüpfungen bestehen, wie z. B. verknüpfte Fondsgeschäftsjahrsalden und Fondsverbände.

### **3.3 Erstellen von Posten für das Fondsgeschäftsjahr und dazugehöriger Budgets**

Nach dem Verknüpfen eines Fonds mit einem Geschäftsjahr können diesem Fondsgeschäftsjahr Posten für das Fondsgeschäftsjahr hinzugefügt werden. Das Erstellen von Posten für das Fondsgeschäftsjahr erleichtert das Hinzufügen des Budgets. Einem Fondsgeschäftsjahr können mehrere Posten für das Fondsgeschäftsjahr hinzugefügt werden. Mithilfe dieser Posten kann die Finanzierungsquelle erfasst werden. Beispiele für Finanzierungsquellen sind bundesweite oder landesweite Quellen.

Die Summe der zugeteilten Beträge in den Posten für das Fondsgeschäftsjahr ergibt den gesamten Budgetbetrag für das Fondsgeschäftsjahr. Die Summe der Verpflichtungen für ein Fondsgeschäftsjahr wird von diesem Gesamtbetrag abgezogen. So kann der Fondsverwalter einschätzen, ob der Fonds Grenzen erreicht, die weitere Verpflichtungen verhindern.

<span id="page-17-0"></span>Ein Posten für das Fondsgeschäftsjahr umfasst die zugeteilten Beträge für diesen Posten. Dazu gehören die ursprüngliche Zuteilung des Budgets und alle Budgetanpassungen. Jeder Posten für das Fondsgeschäftsjahr listet den Betrag aller Budgetanpassungen auf und gibt an, ob dieser Betrag eine Gut- oder Lastschrift ist.

### **3.4 Anpassen von Fondsgeschäftsjahrbudgets**

Fondsverwalter können Budgets für Fondsgeschäftsjahre für jeden Posten für das Fondsgeschäftsjahr anpassen. Jede Budgetanpassung verfügt über ein Gültigkeitsdatum und einen Betrag. Anpassungsbeträge können negativ oder positiv sein und so Gut- oder Lastschriften angeben. Eine negative Budgetanpassung darf das verbleibende verfügbare Budget für das Fondsgeschäftsjahr nicht überschreiten.

### **3.5 Verknüpfen von Produkten und Diensten mit Fonds**

Fonds sind mit Produkten oder Diensten verknüpft, um sie für Kunden verfügbar zu machen. Produkte oder Dienste können hinzugefügt, geändert sowie angezeigt werden. Diese Verknüpfungen können auch entfernt werden, sofern der mit einem Produkt oder Dienst verknüpfte Fonds keine Verpflichtungen für das Fondsgeschäftsjahr hat. Fondsverwalter können eine Übersicht über zugehörige Verknüpfungen anzeigen. Diese Übersicht enthält alle verknüpften Fonds für die aktuell angezeigten Produkte oder Dienste.

Im Folgenden wird erläutert, wie Fonds mit Produkten und Diensten verknüpft und wie die erfassten Daten in Funded Program Management genutzt werden:

- v Für die Verknüpfung von Produkten und Diensten mit Fonds wird eine Suchfunktion bereitgestellt. Der ausgewählte Typ der Verknüpfung, d. h. Produkt oder Dienst, bestimmt dabei die verfügbare Suche. Wenn "Produkt" ausgewählt ist, stellt die Suchoption eine Liste der verfügbaren Produkte bereit, die mit dem Fonds verknüpft werden können. Wurde "Dienst" ausgewählt, wird die Liste der verfügbaren Dienste angezeigt. Wenn die ausgewählten Dienste autorisiert sind, können Kunden, die diese Dienste in Anspruch nehmen, auch für den Fonds anspruchsberechtigt sein.
- v Alle Produkt- oder Dienstverknüpfungen mit einem Fonds verfügen über einen aktiven Zeitraum sowie eine Priorität. Die Priorität dient zur Bestimmung der Auswertungsreihenfolge von Fonds bei der Auswahl einer Geldmittelquelle, die für den Kunden verpflichtet werden soll. Produkte oder Dienste mit einer Priorität von "1" werden als Erstes für den Fonds verfügbar sein.
- v Fondsregelwerke sind ebenfalls mit Produkten und Diensten verknüpft. Wenn ein Kunde Anspruch auf den zugeordneten Dienst hat, nutzt das System dieses Regelwerk zur Identifizierung der zu verpflichtenden Fonds. Weitere Information über die Zuweisung von Regelwerken zu Produkten und Diensten enthält 3.6, "Zuweisen von Regelwerken zu Produkten und Diensten".

### **3.6 Zuweisen von Regelwerken zu Produkten und Diensten**

Die Regelwerke für CER oder eine klassische Finanzierung können beliebigen Produkten und Diensten zugewiesen werden. Der Prozess beginnt mit der Festlegung, ob das Regelwerk für ein Produkt oder einen Dienst gilt. Das Produkt oder der Dienst muss dann im System lokalisiert werden. Der nächste Prozessschritt besteht in der Suche und Auswahl des Regelwerks aus der Liste der verfügbaren Regelwerke.

Regelwerkverknüpfungen mit Produkten und Diensten können aktualisiert und entfernt werden. Diese Verknüpfungen sollten jedoch nicht entfernt werden, wenn sie zur Zuteilung von Geldmitteln an Kunden genutzt wurden. Die eigentlichen Regelwerke können mit dem Regel-Editor gepflegt werden. Normalerweise werden Regeln von einem Regelentwickler gepflegt.

Beachten Sie, dass Fonds nur für Kunden verpflichtet werden können, wenn mindestens ein Regelwerk mit einem mit dem Fonds verknüpften Dienst oder Produkt verknüpft ist. Sind keine Regelwerke für Dienste oder Produkte festgelegt, geht das System davon aus, dass die Fondsprogrammverwaltung nicht genutzt wird. Infolgedessen werden die Geldmittel nicht verpflichtet.

#### <span id="page-18-0"></span>**3.7 Suchen nach mit Fonds verknüpften Wartelistenposten**

Fondsverwalter können die Wartelistensuche für die Suche nach Einträgen in der Warteliste verwenden. Für die Suche stehen folgende Kriterien zur Verfügung: Geschäftsjahr des Fonds, Wartelistenstatus, Fallbeteiligter, Fallreferenz, Wartelistenpriorität sowie Start- und Enddatum für den Wartelistenablauf. Durch die Auswahl des Fondsgeschäftsjahres können Verwalter alle mit einem bestimmten Geschäftsjahr verknüpften Wartelisteneinträge anzeigen.

# <span id="page-20-0"></span>**Kapitel 4. Verpflichten von Fonds**

## **4.1 Einführung**

In diesem Kapitel wird ausführlich erläutert, wie Funded Program Management Mittel für Kunden verpflichtet.

#### **4.2 Verpflichten von Fonds für Dienstautorisierungen**

Alle mit einem Fonds verknüpften Produkte oder Dienste können eigene Auslöser haben, um zu bestimmen, ob Mittel für Kunden verpflichtet werden sollen. Das folgende Szenario zeigt ein Beispiel für die Prozessinitiierung. Der Prozess zur Verpflichtung von Fonds wird normalerweise automatisch initiiert, wenn Dienstautorisierungen von Cúram Child Care an Kunden für Dienste ausgegeben werden, die mit aktiven Fonds verknüpft sind.

- 1. Eine Kundin beantragt Kinderbetreuungsdienste, damit sie ihre Arbeit wieder aufnehmen kann.
- 2. Eine für diese Kundin geeignete Anbieterin von Kinderbetreuung wird gefunden.
- 3. Die Behörde autorisiert die Kinderbetreuungsanbieterin, der Kundin ihre Kinderbetreuungsdienste anzubieten, indem die Behörde den Kinderbetreuungsplanposten bewilligt.
- 4. Die Autorisierung dieser Dienste löst in Funded Program Management die Suche nach aktiven Fonds aus, die mit dem Kinderbetreuungsdienst verknüpft sind.

Die dem Kinderbetreuungsdienst zugewiesenen Fonds werden ausgewertet, bevor einer für die Verpflichtung ausgewählt wird.

### **4.3 Auswerten und Auswählen von Fonds**

Das Auswerten und Auswählen von Fonds ist einer der Schlüsselprozesse von Funded Program Management. Die Entscheidung, ob Mittel für Kunden verpflichtet werden, wird während dieses Prozesses getroffen. Ausgelöst wird er bei der Standardkonfiguration von Cúram Child Care durch die Dienstautorisierung. SEM-Behörden können bei Bedarf auch eigene Auslöser implementieren. Nachfolgend werden die Schritte im Prozess zur Auswertung und Auswahl von Fonds beschrieben:

- 1. Das System identifiziert die angegebenen Dienste oder Produkte, z. B. den Dienst im Zusammenhang mit der Dienstautorisierung.
- 2. Das System stellt fest, dass für den Dienst oder das Produkt mindestens eine Fondsverknüpfung existiert.
- 3. Das System wertet mittels der Suche nach einem mit dem angegebenen Produkt oder Dienst verknüpften Fondsregelwerk aus, ob Fonds verpflichtet werden können. Sind keine Regeln vorhanden, werden von Funded Program Management keine Verpflichtung verarbeiten.
- 4. Das System ruft die mit dem Produkt oder Dienst verknüpften Fonds ab, um eine Liste der potenziellen Fonds mit aktiven Fondsgeschäftsjahren zu erstellen.
- 5. Das System ruft das verknüpfte Fondsregelwerk auf. Durch das mit Funded Program Management gelieferte Beispielregelwerk wird die Liste der Fonds nach Priorität sortiert.
- 6. Das System geht die Fonds in der Liste durch, bis es ein Fondsgeschäftsjahr mit einem für die Deckung des Betrags der Verpflichtung ausreichenden Saldo findet.
- 7. Wenn das System kein Fondsgeschäftsjahr mit ausreichenden Mitteln findet, kann die Verpflichtung nicht erstellt werden.
- 8. Wurde ein Fonds für Wartelisten konfiguriert, wird für das Fondsgeschäftsjahr ein Wartelisteneintrag erstellt.

#### <span id="page-21-0"></span>**4.4 Erstellen von Verpflichtungen**

Mit einer Standardlogik wird für eine zu erstellende Verpflichtung ein Fondsgeschäftsjahr ausgewählt. Der Betrag der Verpflichtung wird auf den angeforderten Pflichtbetrag festgesetzt. Bei der Erstellung einer Verpflichtung aktualisiert das System auch den Gesamtpflichtbetrag für das entsprechende Fondsgeschäftsjahr und das Restbudget. Bei entsprechend ausgewählter Konfigurationseinstellung durch den Fondsverwalter kann das Fondsgeschäftsjahr so eingerichtet werden, dass Verpflichtungen akzeptiert werden können und der Pflichtbetrag für das Fondsgeschäftsjahr überschritten werden kann. Wenn zum Beispiel für einen Kunden eine Verpflichtung über 500 Euro für den Kinderbetreuungsfonds erstellt wird, wird der Pflichtbetrag für das Fondsgeschäftsjahr um 500 Euro erhöht und das für das Fondsgeschäftsjahr verbleibende Budget um 500 Euro verringert.

#### **4.5 Anpassung von Verpflichtungen**

Eine Verpflichtung muss ggf. angepasst werden, wenn sich der Zeitraum oder Betrag der Verpflichtung geändert hat. Wenn eine Verpflichtungsanforderung eingeht, ermittelt das System, ob für diese Referenz bereits eine Verpflichtung vorhanden ist. Wurden Anpassungen an einem verpflichteten Betrag oder Zeitraum vorgenommen, aktualisiert das System den vorhandenen Verpflichtungsdatensatz mit einem Betrag, der der Gesamtverpflichtung für den Zeitraum entspricht. Außerdem werden auch der insgesamt verpflichtete Betrag und das für das entsprechende Geschäftsjahr verbleibende Budget aktualisiert.

Wird die Aktualisierung einer Verpflichtung angefordert, überprüft das System das Fondsgeschäftsjahr, in dem das Startdatum der Verpflichtung liegt. Fällt das Fondsgeschäftsjahr, auf das sich die Aktualisierung bezieht, in ein anderes Geschäftsjahr als die ursprüngliche Verpflichtung, behält das System die vorherigen Informationen für die Verpflichtung als Verlaufsdaten bei. Der Betrag der vorherigen Verpflichtung wird vom Gesamtpflichtbetrag aus dem Fondsgeschäftsjahr der ursprünglichen Verpflichtung abgezogen. Dann wird eine Verpflichtung für den aktualisierten angeforderten Betrag erstellt, und der Pflichtbetrag wird dem Gesamtpflichtbetrag für das jeweilige Fondsgeschäftsjahr hinzugefügt.

#### **4.6 Erstellen von Fondswartelisteneinträgen für Kunden**

Kunden werden auf Fondswartelisten gesetzt, wenn das System keinen mit dem Produkt oder Dienst verknüpften Fonds mit einem zur Deckung der angeforderten Verpflichtung ausreichenden Saldo findet. Wenn ein mit einem Fonds verknüpftes Budget erhöht oder erstellt wird, werden die Falleigentümer für Kunden auf der Warteliste benachrichtigt, sodass sie die Verpflichtungsanforderung zur Finanzierung erneut übermitteln können. Ist die Anforderung erfolgreich, kann der Falleigentümer den Kunden von der Warteliste entfernen.

Wartelisteneinträge können entfernt werden und ablaufen. Die Anwendungseigenschaft "Wartelistenablaufdatum" legt fest, nach wie vielen auf seine Erstellung folgenden Tagen ein Wartelisteneintrag abläuft. Ist diese Eigenschaft zum Beispiel auf "5" eingestellt, wird ein Wartelisteneintrag 5 Tage nach dem Datum seiner Erstellung ablaufen. Fondsverwalter müssen über Sicherheitszugriff auf Anwendungseigenschaften verfügen, um dieses Datum einstellen zu können. Weitere Informationen zu Anwendungseigenschaften und Sicherheit erhalten Sie im Cúram-Administrationshandbuch.

Für abgelaufene Wartelisteneinträge wird ein Falltransaktionsprotokoll vom Typ "Fondswartelistenablauf" erstellt. Das System passt die Wartelistenpositionen der verbleibenden Wartelisteneinträge automatisch an, um das Ablaufen oder Entfernen eines Eintrags widerzuspiegeln. Für jeden Wartelisteneintrag wird ein Wartelistenstatusverlauf gepflegt. In der folgenden Tabelle werden die einzelnen Statusangaben in Wartelisten beschrieben.

#### <span id="page-22-0"></span>*Tabelle 1. Beschreibung des Wartelistenstatus*.

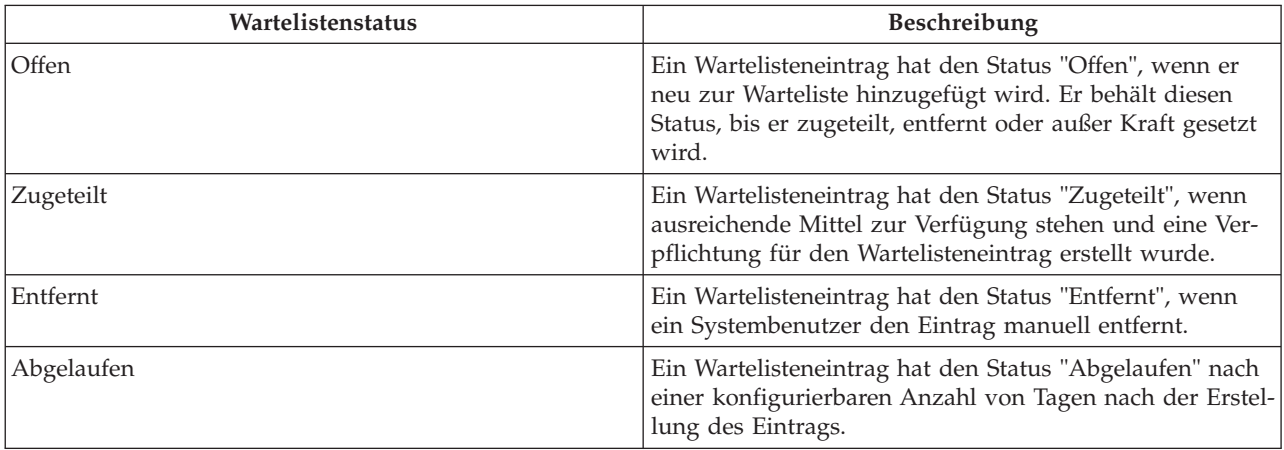

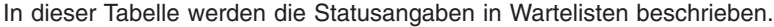

# <span id="page-24-0"></span>**Kapitel 5. Fazit**

#### **5.1 Zusammenfassung der wichtigsten Konzepte**

Nachfolgend sind die wichtigsten Konzepte aus diesem Handbuch zusammengefasst:

- v Fonds werden auf der Basis von Fondsgeschäftsjahren budgetiert.
- v Fonds können mit Produkten oder Diensten verknüpft werden. Dadurch werden sie auch für Verknüpfungen mit Finanztransaktionen in Verbindung mit diesen Produkten oder Diensten verfügbar.
- v Fondsregelwerke bestimmen die Logik zur Auswertung und Auswahl von Fondsgeschäftsjahren für Verpflichtungen. Diese Regelwerke sind mit Produkten und Diensten verknüpft.
- v Bei der ursprünglichen Definition des Budgets werden Posten für das Fondsgeschäftsjahr erstellt. Bei jeder vorgenommenen Anpassung am Budget wird eine Budgetanpassung erstellt.
- v Bei jeder Erstellung eines Pflichtbetrags für einen Kunden im Fondsgeschäftsjahr wird eine Verpflichtung erstellt.

#### **5.2 Beispiel für ein Unternehmensszenario**

Eine Familie, die Sozialleistungen erhält, beantragt Kinderbetreuungsdienste. Die zuständige Sozialbehörde hat spezifische Kinderbetreuungsdienste für Sozialleistungsempfänger definiert oder den Standardregelsatz für Fonds so angepasst, dass der Status von Kunden für Sozialleistungen bei der Auswahl von Fonds berücksichtigt wird.

Ein Kinderbetreuungs-Fallbearbeiter definiert einen Betreuungsplan, in dem die für die anspruchsberechtigten Kinder der Familie zu erbringenden Kinderbetreuungsdienste spezifiziert sind. Der Fallbearbeiter bewilligt den Planposten, wodurch Cúram Funded Program Management aufgerufen wird.

Das System ermittelt eine Liste potenzieller Fonds, mit denen der Dienst verknüpft werden könnte, z. B. der Fonds zur vorübergehenden Unterstützung bedürftiger Familien, der Unterstützungsfonds des Bundeslands oder ein kommunaler Unterstützungsfonds. Die Fonds werden dann nach Ausgabenpriorität sortiert, z. B. (1) "Unterstützungsfonds des Bundeslands", (2) "Vorübergehende Unterstützung bedürftiger Familien" und (3) "Kommunaler Unterstützungsfonds", und es wird ausgewertet, ob ausreichende Geldmittel zur Erbringung der Kinderbetreuungsdienste existieren.

Die Geldmittel des Unterstützungsfonds des Bundeslands sind unzureichend; sowohl im Fonds "Vorübergehende Unterstützung bedürftiger Familien" wie auch im kommunalen Unterstützungsfonds sind jedoch ausreichende Geldmittel vorhanden. Aufgrund seiner höheren Priorität wird der Fonds "Vorübergehende Unterstützung bedürftiger Familien" für die Verpflichtung ausgewählt. Ein Verpflichtung wird in Höhe der erwarteten Kosten des Kinderbetreuungsplanpostens erstellt und gegen den Fonds "Vorübergehende Unterstützung bedürftiger Familien" verbucht. An das Kinderbetreuungsmodul wird eine Erfolgsmeldung zurückgegeben.

## <span id="page-26-0"></span>**Bemerkungen**

Die vorliegenden Informationen wurden für Produkte und Services entwickelt, die auf dem deutschen Markt angeboten werden. Möglicherweise bietet IBM die in dieser Dokumentation beschriebenen Produkte, Services oder Funktionen in anderen Ländern nicht an. Informationen über die gegenwärtig im jeweiligen Land verfügbaren Produkte und Services sind beim zuständigen IBM Ansprechpartner erhältlich. Hinweise auf IBM-Lizenzprogramme oder andere IBM Produkte bedeuten nicht, dass nur Programme, Produkte oder Services von IBM verwendet werden können. Anstelle der IBM Produkte, Programme oder Services können auch andere, ihnen äquivalente Produkte, Programme oder Services verwendet werden, solange diese keine gewerblichen oder anderen Schutzrechte von IBM verletzen. Die Verantwortung für den Betrieb von Produkten, Programmen und Services anderer Anbieter liegt beim Kunden. Für die in diesem Handbuch beschriebenen Erzeugnisse und Verfahren kann es IBM Patente oder Patentanmeldungen geben. Mit der Auslieferung dieses Handbuchs ist keine Lizenzierung dieser Patente verbunden. Lizenzanforderungen sind schriftlich an folgende Adresse zu richten (Anfragen an diese Adresse müssen auf Englisch formuliert werden):

IBM Director of Licensing

IBM Europe, Middle East & Africa

Tour Descartes

2, avenue Gambetta

92066 Paris La Defense

France

Trotz sorgfältiger Bearbeitung können technische Ungenauigkeiten oder Druckfehler in dieser Veröffentlichung nicht ausgeschlossen werden.

Die hier enthaltenen Informationen werden in regelmäßigen Zeitabständen aktualisiert und als Neuausgabe veröffentlicht. IBM kann ohne weitere Mitteilung jederzeit Verbesserungen und/oder Änderungen an den indieser Veröffentlichung beschriebenen Produkten und/oder Programmen vornehmen. Verweise in diesen Informationen auf Websites andererAnbieter werden lediglich als Service für den Kunden bereitgestellt und stellen keinerlei Billigung des Inhalts dieser Websites dar.

Das über diese Websites verfügbare Material ist nicht Bestandteil des Materials für dieses IBM Produkt. Die Verwendung dieser Websites geschieht auf eigene Verantwortung.

Werden an IBM Informationen eingesandt, können diese beliebig verwendet werden, ohne dass eine Verpflichtung gegenüber dem Einsender entsteht. Lizenznehmer des Programms, die Informationen zu diesem Produkt wünschen mit der Zielsetzung: (i) den Austausch von Informationen zwischen unabhängig voneinander erstellten Programmen und anderen Programmen (einschließlich des vorliegenden Programms) sowie (ii) die gemeinsame Nutzung der ausgetauschten Informationen zu ermöglichen, wenden sich an folgende Adresse:

IBM Corporation

Dept F6, Bldg 1

294 Route 100

Somers NY 10589-3216

U.S.A.

Die Bereitstellung dieser Informationen kann unter Umständen von bestimmten Bedingungen - in einigen Fällen auch von der Zahlung einer Gebühr - abhängig sein.

Die Lieferung des in diesem Dokument beschriebenen Lizenzprogramms sowie des zugehörigen Lizenzmaterials erfolgt auf der Basis der IBM Rahmenvereinbarung bzw. der Allgemeinen Geschäftsbedingungen von IBM, der IBM Internationalen Nutzungsbedingungen für Programmpakete oder einer äquivalenten Vereinbarung.

Alle in diesem Dokument enthaltenen Leistungsdaten stammen aus einer kontrollierten Umgebung. Die Ergebnisse, die in anderen Betriebsumgebungen erzielt werden, können daher erheblich von den hier erzielten Ergebnissen abweichen. Einige Daten stammen möglicherweise von Systemen, deren Entwicklung noch nicht abgeschlossen ist. Eine Gewährleistung, dass diese Daten auch in allgemein verfügbaren Systemen erzielt werden, kann nicht gegeben werden. Darüber hinaus wurden einige Daten unter Umständen durch Extrapolation berechnet. Die tatsächlichen Ergebnisse können davon abweichen. Benutzer dieses Dokuments sollten die entsprechenden Daten in ihrer spezifischen Umgebung prüfen.

Alle Informationen zu Produkten anderer Anbieter stammen von den Anbietern deraufgeführten Produkte, deren veröffentlichten Ankündigungen oder anderen allgemein verfügbaren Quellen.

IBM hat diese Produkte nicht getestet und kann daher keine Aussagen zu Leistung, Kompatibilität oder anderen Merkmalen machen. Fragen zu den Leistungsmerkmalen von Produkten anderer Anbieter sind an den jeweiligen Anbieter zu richten.

Aussagen über Pläne und Absichten von IBM unterliegen Änderungen oder können zurückgenommen werden und repräsentieren nur die Ziele von IBM.

Alle von IBM angegebenen Preise sind empfohlene Richtpreise und können jederzeit ohne weitere Mitteilung geändert werden. Händlerpreise können u. U. von den hier genannten Preisen abweichen.

Diese Veröffentlichung dient nur zu Planungszwecken. Die in dieser Veröffentlichung enthaltenen Informationen können geändert werden, bevor die beschriebenen Produkte verfügbar sind.

Diese Veröffentlichung enthält Beispiele für Daten und Berichte des alltäglichen Geschäftsablaufs. Sie sollen nur die Funktionen des Lizenzprogramms illustrieren und können Namen von Personen, Firmen, Marken oder Produkten enthalten. Alle diese Namen sind frei erfunden; Ähnlichkeiten mit tatsächlichen Namen und Adressen sind rein zufällig.

#### COPYRIGHTLIZENZ:

Diese Veröffentlichung enthält Musteranwendungsprogramme, die in Quellensprache geschrieben sind und Programmiertechniken in verschiedenen Betriebsumgebungen veranschaulichen. Sie dürfen diese Musterprogramme kostenlos kopieren, ändern und verteilen, wenn dies zu dem Zweck geschieht, Anwendungsprogramme zu entwickeln, zu verwenden, zu vermarkten oder zu verteilen, die mit der Anwendungsprogrammierschnittstelle für die Betriebsumgebungkonform sind, für die diese Musterprogramme geschrieben werden. Diese Beispiele wurden nicht unter allen denkbaren Bedingungen getestet. IBM kann daher die Zuverlässigkeit, Wartungsfreundlichkeit oder Funktion dieser Programm nicht garantieren oder implizieren. Die Musterprogramme werden "WIE BESEHEN", ohne Gewährleistung jeglicher Art bereitgestellt. IBM übernimmt keine Haftung für Schäden, die durch Ihre Verwendung der Musterprogramme entstehen.

Kopien oder Teile der Musterprogramme bzw. daraus abgeleiteter Code müssen folgenden Copyrightvermerk beinhalten:

<span id="page-28-0"></span>© (Name Ihres Unternehmens) (Jahr). Teile des vorliegenden Codes wurden aus Musterprogrammen der IBM Corp. abgeleitet.

© Copyright IBM Corp. \_Jahreszahl oder Jahreszahlen eingeben\_. Alle Rechte vorbehalten.

Wird dieses Buch als Softcopy (Book) angezeigt, erscheinen keine Fotografien oder Farbabbildungen.

#### **Marken**

IBM, das IBM Logo und ibm.com sind Marken oder eingetragene Marken der International Business Machines Corporation.Weitere Produkt- und Servicenamen können Marken von IBM oder anderen Unternehmen sein. Weitere Produkt- und Servicenamen können Marken von IBM oder anderen Unternehmen sein. Eine aktuelle Liste der IBM Marken finden Sie auf der Webseite "Copyright and trademark information" unter [http://www.ibm.com/legal/us/en/copytrade.shtml.](http://www.ibm.com/legal/us/en/copytrade.shtml)

Andere Namen können Marken der jeweiligen Rechtsinhaber sein. Weitere Firmen-, Produkt- und Servicenamen können Marken oder Servicemarken anderer Unternehmen sein.

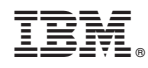

Gedruckt in Deutschland